# VON BEESAT-2 ZU BEESAT-4: WEITERFÜHRENDE NUTZUNG ALS IN-ORBIT TESTPLATTFORM

# S. Kapitola, S. Weiß, N. Korn, K. Brieß

# Technische Universität Berlin, Institut für Luft- und Raumfahrt, 10587 Berlin, Deutschland

# Zusammenfassung

Der Picosatellit BEESAT-2 (Berlin Experimental and Educational Satellite) der Technischen Universität Berlin wurde im April 2013 gestartet und ist noch voll funktionsfähig. Sein primäres Missionsziel war die 3-Achsen-Lagestabilisierung mit miniaturisierten Reaktionsrädern und dessen Verifikation mit einer Kamera. Der Nachfolger BEESAT-4 wurde im zweiten Quartal 2016 mit dem Mikrosatelliten BIROS des DLR gestartet. Die Hauptnutzlast auf BEESAT-4 ist ein GPS-Empfänger, mit dem präzise Positionsbestimmungen im Orbit durchgeführt werden sollen. Es wird nahezu der gleiche Satellitenbus wie BEESAT-2 verwendet, was beispielsweise den Einsatz gemeinsamer Softwarekomponenten erheblich vereinfacht. Während der Entwicklungsphase von BEESAT-4 wurde sein Vorgänger im Orbit wiederholt als Testplattform genutzt. Über Software-Uploads können neue Funktionalitäten nachgerüstet und getestet werden. Diese Arbeit beschäftigt sich mit den Flugerfahrungen von BEESAT-2, insbesondere im Hinblick auf die Verifikation von Softwarekomponenten für BEESAT-4. Hier hat sich im Besonderen gezeigt, dass die Weiterentwicklung der Software im Rahmen von BEESAT-4 den Funktionsumfang von BEESAT-2 nachträglich erweitern konnte. Ebenso werden Fortschritte im Bodensegment betrachtet, welche für beide Systeme genutzt werden können.

# **1 EINLEITUNG**

Im April 2013 startete der Picosatellit BEESAT-2 der Technischen Universität Berlin auf einer Soyuz Rakete von Baikonur. Auch nach seiner geplanten Missionsdauer von einem Jahr ist er voll funktionsfähig. Sein primäres Missionsziel war die 3-Achsen-Lagestabilisierung mit miniaturisierten Reaktionsrädern und dessen Verifikation mit einer Kamera. Der Nachfolger BEESAT-4 wurde am 22. Juni 2016 zusammen mit dem Mikrosatelliten BIROS des DLR von Indien gestartet und am 9. September 2016 auf einer sonnensynchronen Umlaufbahn ausgesetzt [\[1\]](#page-7-0). Die Hauptnutzlast auf BEESAT-4 ist ein GPS-Empfänger, mit dem präzise Positionsbestimmungen im Orbit durchgeführt werden sollen. Die auf diese Weise gewonnen Positionsdaten dienen als zusätzliche Datenquelle für die Verifikation des AVANTI Experiments auf BIROS [\[2\]](#page-7-1).

BEESAT-2 und sein Nachfolger haben einen nahezu identischen Satellitenbus, der nachfolgend im Abschnitt [2](#page-0-0) beschrieben wird. Anschließend wird auf die bisherigen Flugerfahrungen eingegangen und die Voraussetzungen für die Nutzung des Cubesats als Testplattform aufgezeigt. Im weiteren Verlauf werden Beispiele für Weiterentwicklungen im Bereich der Satelliten- und Bodenstationssoftware gegeben, die für beide Systeme gleichermaßen genutzt werden können. Den Abschluss dieser Arbeit bildet ein kurzer Abriss über die ersten Flugerfahrungen mit BEESAT-4.

# <span id="page-0-0"></span>**2 SYSTEMÜBERSICHT**

Beide Picosatelliten basieren auf dem gleichen Satellitenbus, der in Abbildung [1](#page-1-0) schematisch dargestellt ist. Das System kann grob in Energieversorgung, Kommunikation, On-board Computer, Lagebestimmung/-regelung und Nutzlast unterteilt werden. Als zentraler Kommunikationsbus kommt ein kalt redundanter CAN-Bus zum Einsatz an dem alle Subsysteme angeschlossen sind. Das Energieversorgungssystem besteht aus zwei heiß redundanten Batterien mit dazu gehörigen Ladereglern. Über die auf allen sechs Seiten platzierten Solarzellen des Satelliten werden die beiden Laderegler zugleich mit Energie versorgt. Die Power Control Unit (PCU) ist für das Ein- und Ausschalten der Subsysteme verantwortlich und wird i.d.R. durch den aktiven Onboard Computer (OBC) kommandiert.

Das Herz des Datenverarbeitungssystems bilden zwei Onboard Computer, die kalt redundant betrieben werden. Sie bestehen aus einem ARM7 Chip der durch zusätzlichen Arbeits- und Flashspeicher mit ausreichend Ressourcen für die Ausführung der Softwareapplikationen ausgerüstet ist. Der OBC übernimmt Aufgaben, wie Akquise der Housekeeping-Daten, Verwaltung der Satellitenmodi, Lagebestimmung und Lageregelung (ADCS). Das Kommunikationssystem ist ebenfalls zweifach redundant ausgelegt und besteht jeweils aus einem Terminal Node Controller

<span id="page-1-0"></span>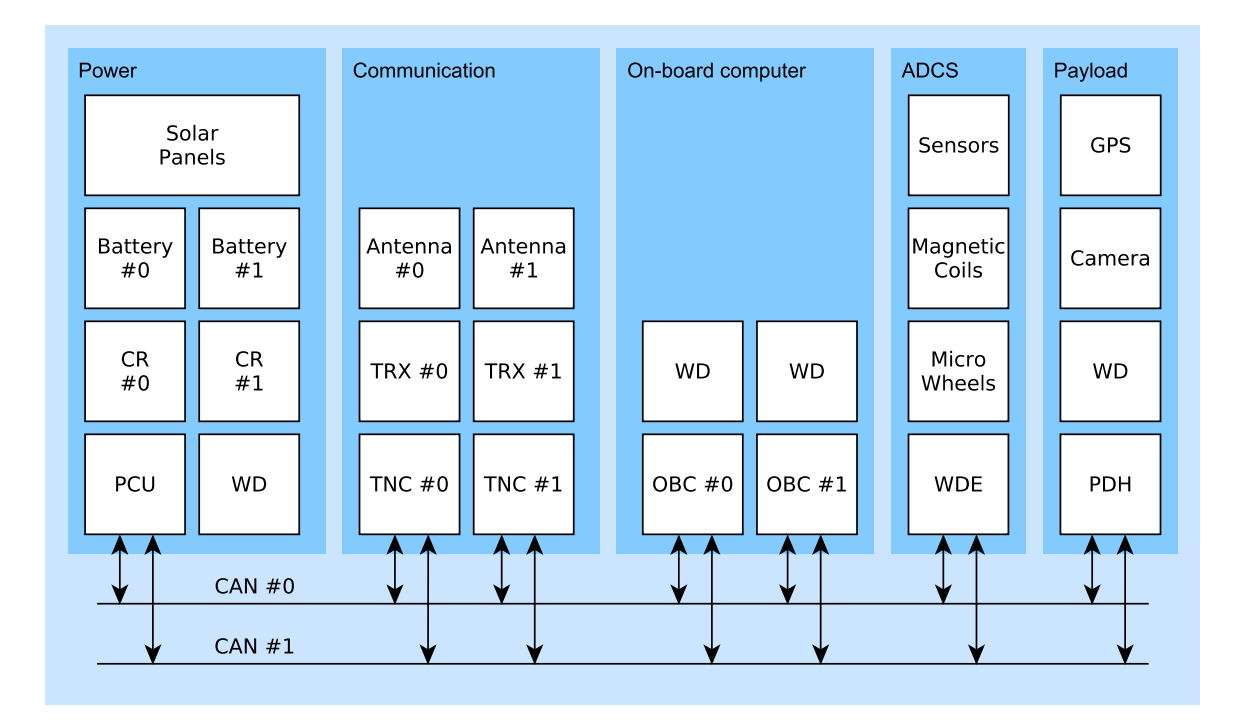

BILD 1. BEESAT-4 Systemübersicht

(TNC), einem Funkgerät (TRX) und einer Antenne. Beide Satelliten kommunizieren mit der Bodenstation im UHF-Band auf 435,95 MHz.

Zu den Sensoren für die Lagebestimmung gehören Sonnen- und Magnetfeldsensoren sowie Gyroskope. Miniaturisierte Reaktionsräder und Magnetspulen stehen für die Lageregelung zur Verfügung. Für jede Achse des Satelliten ist ein Reaktionsrad zugeordnet und in jeder Seitenwand befindet sich eine Luftspule. Wie oben erwähnt, findet die Auswertung und Steuerung aller genannten Komponenten des ADCS auf dem Onboard Computer statt.

Die primäre Nutzlast auf BEESAT-4 ist der GPS-Empfänger Phoenix des DLR. Als sekundäre Nutzlast ist eine CMOS-Kamera verbaut. Sie hat eine Maximalauflösung von 1200x1600 Pixeln und kommt auch auf BEESAT-2 zum Einsatz. Die Ansteuerung der Komponenten und deren Datenauswertung wird durch die Nutzlastdatenverwaltung (PDH) übernommen. Bilddaten oder Protokolle des GPS Empfängers werden persistent auf der PDH abgelegt und stehen zum späteren Download bereit. GPS Positionsdaten sind jederzeit abrufbar und können in der Online Telemetrie zur Bodenstation versendet werden.

Die Redundanzsteuerung für den CAN-Bus und die Onboard Computer wird auf der PCU ausgeführt. Dafür werden Ping-Nachrichten durch die PCU versendet, um den Onlinestatus des aktiven OBCs zu überprüfen. Bleiben drei dieser Nachrichten unbeantwortet, so wird zuerst der CAN-Bus gewechselt und danach der OBC umgeschaltet. Zusätzlich kann der Betriebsingenieur das Umschalten per Telekommando veranlassen. Die redundanten Kommunikationssysteme werden durch den OBC aktiviert. Jedes Teilsystem ist abwechselnd zehn Sekunden eingeschaltet. Dazwischen sind beide Funkgeräte für die selbe Zeit deaktiviert. Wird ein Telekommando empfangen so bleiben beide Systeme für mindestens eine Minute aktiv, um den Empfang weiterer Kommandos zu ermöglichen. Die Antwort auf eine Anfrage der Bodenstation wird über das Funkgerät zurück geschickt, welches die bessere Empfangsqualität hatte.

# **3 BEESAT-2: AKTUELLER STATUS**

Seit seinem Start im April 2013 ist BEESAT-2 voll funktionsfähig. Alle Subsysteme arbeiten seitdem ohne Probleme und es gab bisher keine Ausfälle. Der regelmäßige Betrieb erfolgt durch das BEESAT-4 Personal über die Bodenstation an der TU Berlin. In der gesamten Mission wurden bis Mitte September 2016 ca. 88.000 Telemetrieframes heruntergeladen. Das entspricht etwa 42 MB Telemetriedaten. Darunter fallen auch Bilddaten von der Kamera. Neben Experimenten mit der Lageregelung wurden auch Bilder mit BEESAT-2 aufgenommen. Abbildung [2](#page-2-0) zeigt eine Aufnahme vom 22. Dezember 2015. Es ist ein kleiner Zyklon südlich von Island zu erkennen.

Auf BEESAT-2 und -4 sind Softwareupdates für den OBC und die PDH möglich, siehe auch Abschnitt [4](#page-2-1) . Im April 2015 wurde auf diese Weise erstmals ein Update auf BEESAT-2 hochgeladen. Dabei wurden neue Funktionalitäten auf OBC#0 und PDH eingespielt. Sie enthielten Neuerungen für das ACDS und für die Bildaufnahme bzw. für

den Bilddownload. Dieser erste erfolgreiche Upload zeigte, dass es möglich war Software, die für BEESAT-4 entwickelt wurde auch auf seinem Vorgänger zu testen.

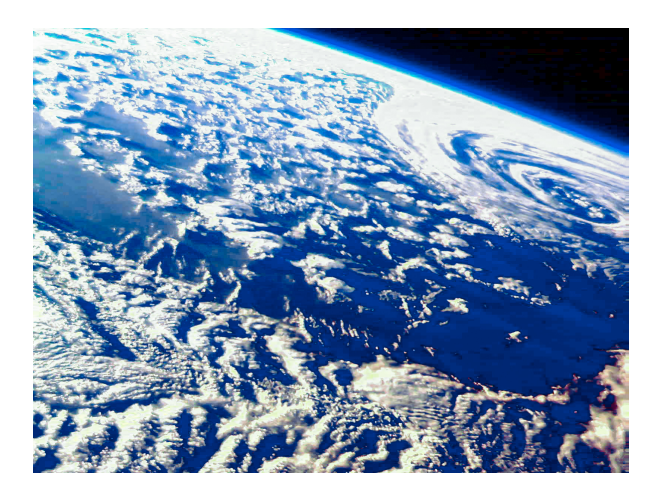

BILD 2. Zyklon über Island am 22.12.2015

# <span id="page-2-1"></span><span id="page-2-0"></span>**4 SOFTWARE UPDATES**

Dieser Abschnitt soll verdeutlichen, wie Software Updates auf BEESAT-2 und -4 durchgeführt werden. Nach der Fertigstellung einer neuen Softwareversion für den Upload, wird diese zunächst auf Entwicklungsmodellen und insbesondere dem Engineering Qualification Model (EQM) getestet. Mit dem erfolgreichen Durchlauf aller Tests ist das neue Softwareimage bereit für den Upload auf das Flugmuster im Orbit.

Beide Onboard Computer (OBC) verfügen über jeweils vier Speicherbereiche (Slots) für Software Images. Eine Übersicht aller OBC Slots zeigt Tabelle [1](#page-2-2) . Auf der Nutzlastdatenverarbeitung existieren zwei Slots [\[3\]](#page-7-2). Bei beiden Subsystemen wird zwischen internem und externem Speicher unterschieden. Die internen Images liegen direkt im Flash-Speicher des Mikrocontrollers, während die externen auf zusätzlichen Speicherbausteinen der OBC-Platine gespeichert werden. Alle Slots sind unabhängig voneinander beschreib- und lesbar. Es können redundante oder unterschiedliche Softwareversionen eingespielt werden. Auf beiden OBCs existieren zwei Slots, aus denen gebootet werden kann. Die Software Images in Slot 2 und 3 müssen explizit durch den Operator per Telekommando gebootet werden. Die PDH besitzt lediglich einen Slot, aus dem der Mikrocontroller starten kann.

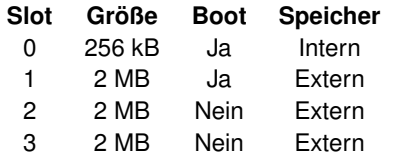

<span id="page-2-2"></span>TAB 1. Verfügbare Slots auf beiden OBCs

Jeder Slot ist in 8 kb Blöcke unterteilt. Über jeden dieser Blöcke wird eine CRC-32 Prüfsumme gebildet und in der Telemetrie heruntergeladen. Auf diese Weise kann der Zustand des Speichers nachvollzogen werden. Bevor ein neues Softwareimage hoch geladen werden kann, muss der gesamte Speicher des Slots gelöscht werden. Für den Upload von neuen Programmdaten wird der Satellit mit Telekommandos von 256 Byte Länge kommandiert. Dabei werden zusätzlich die Zieladresse im Speicher und eine Prüfsumme über die 256 Byte Uploaddaten angegeben. Liegt die Zieladresse nicht innerhalb des aktuell ausgeführten Softwareimages und stimmt die berechnete Prüfsumme mit der im Telekommando hinterlegten überein, werden die Daten in den Speicher geschrieben. Jede Nachricht, die abgespeichert wurde, verändert die Prüfsumme des gesamten Blocks.

Zum Ende des Upload-Vorgangs können durch den Operator die Prüfsummen der Blöcke mit den Erwartungswerten verglichen werden. Sind jedoch nur wenige Telekommandos eines Blocks empfangen worden, sind die Prüfsummen nicht ohne Weiteres intuitiv zu interpretieren. Das Ziel ist es, die fehlenden Nachrichten in einem Block zu identifizieren, um sie nochmals zum Satelliten zu senden. Am Boden kann der Zustand eines Blocks durch Ausprobieren nachgestellt werden. Dabei werden die gesendeten Uploadnachrichten in allen Kombinationen ausprobiert, um die Prüfsumme nachzubilden, die der Satellit berechnet hat. Es ist offensichtlich, dass die zu testenden Möglichkeiten mit der Anzahl der Nachrichten exponentiell ansteigen. Deswegen werden im Normalfall nicht mehr als 20 Uploadnachrichten ohne Bestätigung versendet. Um fehlende Nachrichten zu identifizieren gibt es für diese Berechnung ein Computerprogramm, das in Abbildung [3](#page-2-3) dargestellt ist. Die empfangenen Prüfsummen und die versendeten Telekommandos bilden die Eingabe für die Berechnung. Mit Hilfe dieser Informationen kann das Programm den aktuellen Zustand des Speichers errechnen. Grüne Punkte zeigen bereits empfangene Nachrichten, während blaue Punkte die noch fehlenden darstellen.

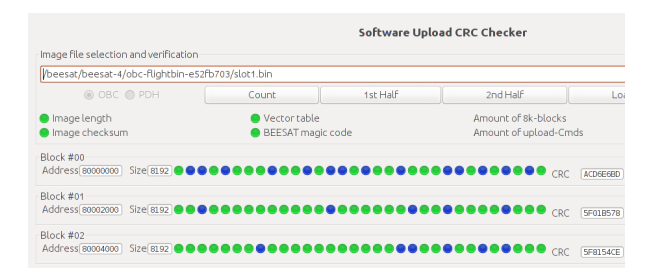

#### <span id="page-2-3"></span>BILD 3. Programm zur Auswertung der Prüfsummen

Das Umschalten in ein neues Image ist dabei der risikoreichste Schritt. Bis dahin werden bei einem Software-Upload lediglich Daten in Speicherbereiche geschrieben, auf die das aktive Softwareimage keinen Zugriff hat. Beim

Aktivieren einer neuen Software greifen jedoch die Sicherungsmechanismen der Watchdog-Schaltungen und die Redundanzkonzepte. Bei der Fehlfunktion eines Softwareimages würde der Watchdog einen Reset auslösen. Danach bootet der OBC bzw. die PDH in ein funktionierendes Image. Aktualisierungen in Bootslots werden grundsätzlich länger durch das Betriebspersonal im Orbit getestet, bevor sie zusätzlich als Bootimage aktiviert werden. Für den Extremfall, dass der Watchdog regulär getriggert wird, der OBC dennoch nicht mehr auf Telekommandos und Pingnachrichten der PCU reagiert, wird der jeweils andere OBC aktiviert.

Über den oben beschriebenen Softwareupdate Mechanismus war es möglich, bereits mehrere Aktualisierungen auf BEESAT-2 vorzunehmen. Das erste Update auf OBC#0 von BEESAT-4 konnte ebenfalls erfolgreich eingespielt werden. Der gesamte Prozess hat sich in der Vergangenheit als sicher und zuverlässig heraus gestellt. Es kam bisher zu keinen Komplikationen bei der Aktualisierung von Software auf beiden Satelliten.

## **5 ERWEITERUNGEN**

Während der Entwicklung von BEESAT-4 wurden viele Funktionen im Bereich der OBC Software auf seinem Vorgänger getestet. Zudem konnten Komponenten nachgerüstet werden, die bis zu Start von BEESAT-2 noch nicht vollständig getestet werden konnten. Im Folgenden werden einige Erweiterungen der Software beschrieben, die mit Hilfe von Updates eingespielt wurden.

#### **5.1 Lageregelung**

Die Lage des Satelliten wird in Quaternionen ausgedrückt und der Lageregelung als Input geliefert um diese mit Hilfe der Reaktionsräder zu manipulieren. Dabei werden verschiedene Lageregelungsmodi verwendet (Abbildung [4\)](#page-3-0). Die Grundlage aller Modi sind der Damping und der Slew Mode. Zu Beginn der Regelung wird die Drehrate des Satelliten im Damping Mode abgebaut. Nachdem die Drehrate in allen Achsen unter 0,5°/s gefallen ist, wechselt das Lageregelungssystem in den Slew Mode, um den Satelliten auf die Ziellage auszurichten. Bevor einer der linearen Regler verwendet wird, muss die Abweichung von der Solllage innerhalb von 20° liegen.

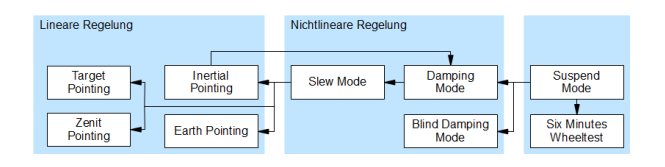

<span id="page-3-0"></span>BILD 4. BEESAT-4 Regelmodi

<span id="page-3-1"></span>Für den Damping Mode wird ein angepasster Quaternionen Feedback Regler verwendet [\[4,](#page-7-3) S.402ff]. Die Stellgröße ergibt sich wie in Gleichung [1](#page-3-1) angegeben.

(1) 
$$
u = -C * \omega_{sat} \text{ mit } C = c_{dpm} * I_{sat}
$$

Der Dämpfungsfaktor wurde dabei auf  $\delta = 0,95$  und die Eigenfrequenz auf  $\omega_{eiqen} = 0.06/s$  gesetzt. Dies führt zu einem Regelparameter von:

(2) 
$$
c_{dpm} = 2 * \omega_{eigen} * \delta = 0,114
$$

Weiterhin wird vom Trägheitstensor nur die Diagonale verwendet um der Forderung C>0 gerecht zu werden. Die Drehrate  $\omega_{sat}$  kommt direkt vom Gyroskop und wird lediglich in rad/s umgerechnet. Nach dem Abbauen der Drehrate wechselt das Lageregelungssystem in den Slew Mode. Dieser Modus ist für große Winkeländerungen gedacht und verwendet den Quaternionen Feedback Regler. Die Stellgröße berechnet sich dabei wie in Gleichung [3](#page-3-2) angegeben.

<span id="page-3-2"></span>
$$
(3) \qquad u = k_{slm} * I_{sat} * q_e - c_{slm} * I_{sat} * \omega_{sat}
$$

Dabei wird vom Errorquaternion der Vektorteil verwendet und die Drehrate wird vom Gyroskop in rad/s bereit gestellt. Die verwendeten Parameter ergeben sich zu  $k_{slm} =$  $0,00352$  und  $c_{slm} = 0,04$ . Bei verschiedenen Versuchen mit BEESAT-2 konnte die Funktionalität bestätigt werden. Allerdings kann das Verhalten noch optimiert werden, da der Regler zum Überschwingen neigt (siehe Abbildung [5\)](#page-3-3). Bei weiteren Anpassungen der Reglerparameter soll das Antwortverhalten verbessert werden.

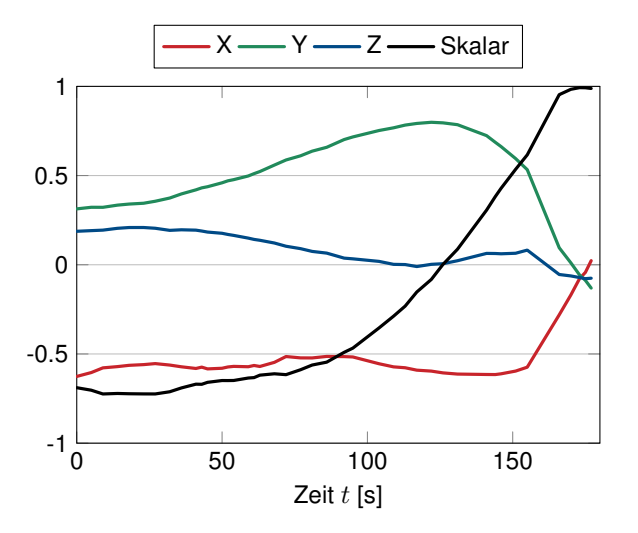

<span id="page-3-3"></span>BILD 5. Verlauf des Fehlerquaternions beim Überschwingen

<span id="page-4-0"></span>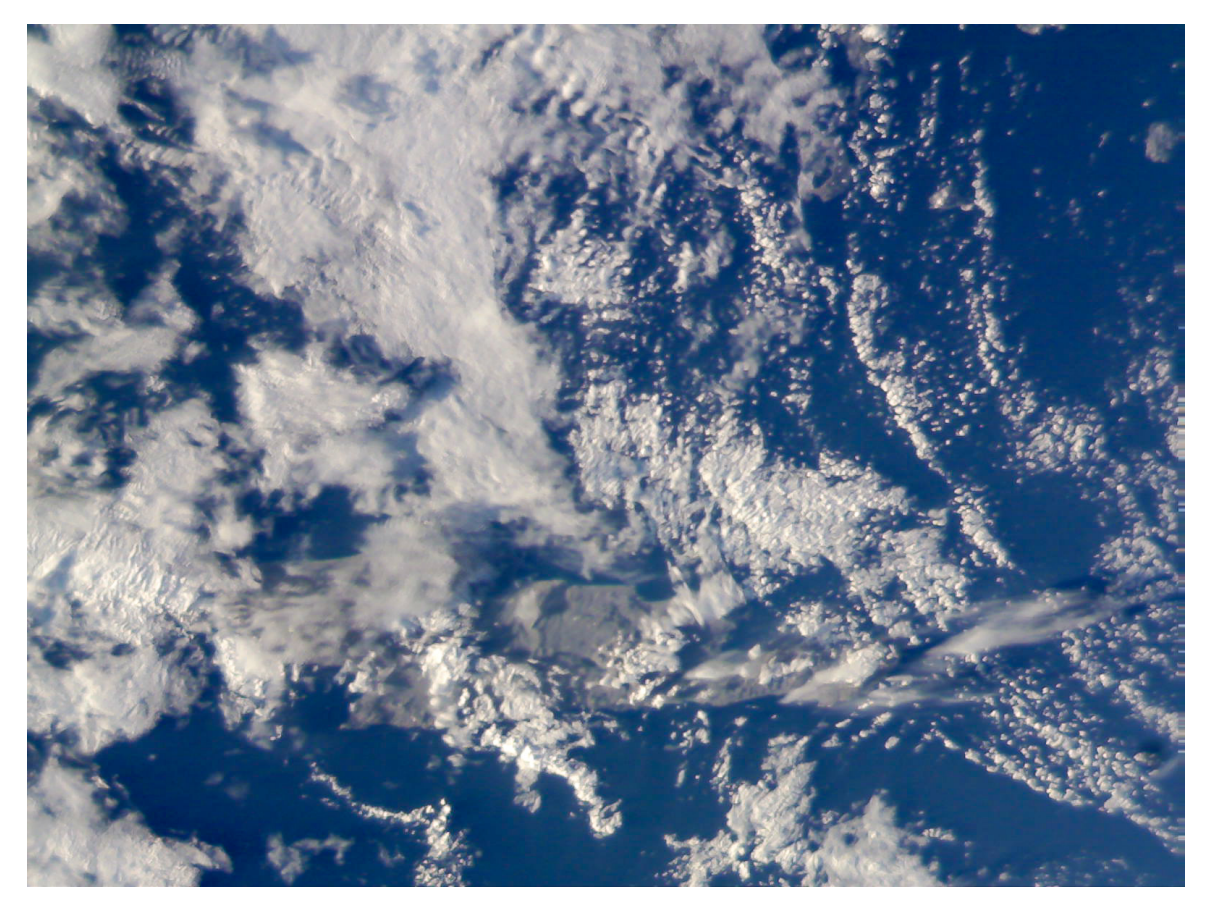

BILD 6. Die Insel Kreta aufgenommen von BEESAT-2 am 15.03.2016

### **5.2 Kamerasoftware**

Auf beiden Satelliten ist eine Kamera mit einer maximalen Auflösung von 1600x1200 Pixeln verbaut. Die Ansteuerung und Speicherung der Bilder erfolgt durch die PDH [\[3\]](#page-7-2). Die Bilddaten werden auf den externen Flash-Speicher abgelegt und beim Download durch den OBC angefragt. Nach einem Softwareupdate im April 2015 konnte die Kamera voll umfänglich genutzt werden. Eine entsprechende Schnittstelle für den Datendownload wurde im Rahmen des BEESAT-4 Projekts weiter ausgebaut und auf dem Vorgängersatelliten installiert. Für den Download werden die Bilder in 125 Byte große Teile zerlegt und zur Bodenstation übertragen. In der BEESAT Famile kommt ein Paket basiertes Telemetrieformat für den Downlink nach CCSDS Starndard zum Einsatz [\[5\]](#page-7-4). Der Standard definiert ein Source Packet als kleinste Paketeinheit, um Daten einer bestimmten Applikation zuzuordnen. Die Größe der Chunks ist definiert durch die maximale Größe eines Source Packets im Downlink. Diese ist auf 126 Byte festgelegt. Für die eindeutige Zuordnung der Bilddaten wird noch ein Index von einem Byte Länge im Source Packet benötigt.

Auf diese Weise wurden bisher sieben Bilder zu Erde übertragen, sechs davon in voller Auflösung. Eines der Bilder ist in Abbildung [6](#page-4-0) dargestellt. Es zeigt die Insel Kreta am 15.03.2016 und wurde im Rahmen eines Experiments zur Visualisierung der Lagebestimmung aufgenommen. Nähere Erläuterungen zur Visualisierung der Lage folgen im Abschnitt [5.3](#page-5-0) .

Alle Bilder werden an Bord durch den Kamerachip im sequentiellen JPEG Format komprimiert. Die Kompression erfolgt in Echtzeit bei der Übertragung vom Chip zur PDH. Die Konfiguration der Kamera erfolgt per Telekommando, wobei folgende Einstellungen durch den Operator vorgenommen werden können:

- Automatische Belichtung ja/nein
- Automatischer Weißabgleich ja/nein
- Qualität der JPEG Kompression
- Helligkeitsstufe des Bildes
- Auflösung 800x600 oder 1600x1200 Pixel
- Wert für die Farbkorrekturmatrix
- Quadrant der Sensorfläche (bei einer Auflösung von 800x600 Pixel)

BEESAT-4 implementiert aus Kompatibilitätsgründen die gleiche Schnittstelle zur Konfiguration. Zusätzlich sind sehr viel detailliertere Einstellungen der Kamera möglich, um auf komplexere Aufnahmesituationen einzugehen.

## <span id="page-5-0"></span>**5.3 Bodensegment**

Für den Betrieb der Satelliten aus der BEESAT Familie kommt Software zum Einsatz, die am Fachgebiet Raumfahrttechnik der TU Berlin entwickelt wurde [\[6\]](#page-7-5), [\[7\]](#page-7-6). In Vorbereitung auf den Missionsbetrieb mit BEESAT-4 konnte das Betriebspersonal sehr wichtige Erfahrungen mit dem Vorgängersatelliten sammeln. Somit beschränken sich die bereits vorab erprobten Softwarekomponenten nicht ausschließlich auf die Onboard Software. Neue Funktionalitäten können ebenso im Bodensegment viel realistischer mit einem im Orbit befindlichen Satelliten getestet werden. Zudem existieren nicht für alle Bedingungen entsprechende Teststände am Boden.

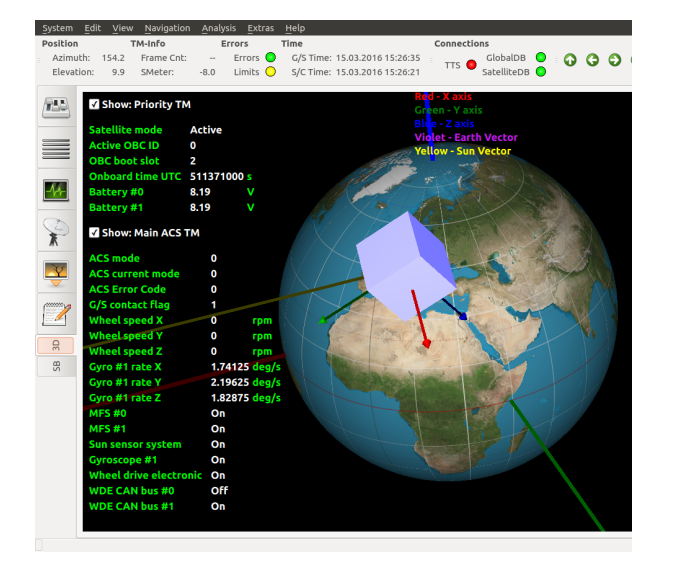

<span id="page-5-1"></span>BILD 7. 3D Lagevisualisierung

Im Rahmen einer Abschlussarbeit [\[8\]](#page-7-7) wurde ein dreidimensionales grafisches Werkzeug für die Visualisierung der Lage des Satelliten eingeführt. Das Ziel bestand darin, auf Basis der empfangenen Telemetrie, die Lage für den Operator intuitiv verständlich zu machen. Hierbei werden Informationen, wie Quaternionen für Ist- und Solllage, Position des Satelliten relativ zur Erde oder der Sonnenvektor grafisch dargestellt. Zusätzlich werden weitere wichtige Telemetriewerte für die Überwachung der Subsysteme im textuellen Stil präsentiert. Abbildung [7](#page-5-1) zeigt ein Ausschnitt der grafischen Oberfläche. Die Visualisierung ist offensichtlich nicht maßstäblich, um den Fokus auf die Lage des Satelliten innerhalb des Orbits zu fokussieren. Wichtige Koordinatensysteme werden mit farbigen Achsen gekennzeichnet und alle grafischen Elemente lassen sich nach Bedarf einund ausschalten. So ist es möglich auch die Darstellung der Ziellage einzublenden.

Das Programm eignet sich sehr gut, um Daten von Experimenten mit der Lageregelung leicht verständlich zu präsentieren. Eine Verifikation der dreidimensionalen Anzeige und gleichzeitig der Lagebestimmung an Bord von BEESAT-2 konnte mit dem Bild von Kreta (Abbildung [6\)](#page-4-0) erreicht werden. Im Bild [8](#page-5-2) ist die dazu gehörige Darstellung des Kamerakegels zu sehen. Sie wurde ausschließlich auf Basis von Telemetriedaten der Lagebestimmung und des Öffnungswinkels der Kamera erzeugt. Es wurden keine weiteren Informationen am Boden hinzugefügt. Es ist zu erkennen, dass der berechnete Bildausschnitt sehr gut mit dem der Aufnahme von Kreta zusammen passt.

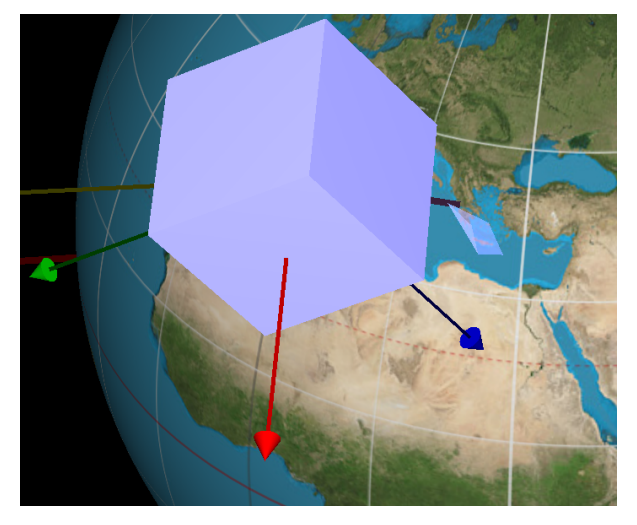

BILD 8. Visualisierung des Kameraausschnitts

<span id="page-5-2"></span>Das hier vorgestellte Programm ist direkt in die Telemetriestrecke integriert und kann im Live-Betrieb genutzt werden. Damit ist es möglich zielgerichtet Bilder mit der Kamera der Cubesats aufzunehmen.

# **6 BEESAT-4: Erste Flugerfahrungen**

BEESAT-4 wurde zusammen mit dem DLR Satelliten BI-ROS gestartet und befand sich bis zum 9. September 2016 innerhalb des Single Picosatellite Launchers (SPL) an Bord von BIROS. An diesem Tag um 11:00:15 UTC wurde der Kleinstsatellit über Spitzbergen erfolgreich auf einer sonnensynchronen Umlaufbahn ausgesetzt. 100 Minuten nach dem Auswurf wurden die beiden Antennen entfaltet und um 12:41:15 UTC wurde der Beacon eingeschaltet Schon um 12:41:37 UTC konnte durch den Funkamateur Jan van Gils (PE0SAT) das Beacon Signal empfangen werden. Im selben Umlauf erfolgten weitere Empfangsberichte aus Brasilien und Australien durch die Funkamateure mit den Rufzeichen PY2SDR, PY4ZBZ und VK5HI.

Der Erstkontakt durch das Betriebspersonal der TU Berlin erfolgte um 14:06:07 UTC. Alle zu diesem Zeitpunkt eingeschalteten Subsysteme arbeiteten tadellos. Die darauf folgenden Tests aller weiteren Komponenten konnten erfolgreich abgeschlossen werden. Beide redundanten Kommunikationssysteme waren online, die Batterien wurden durch die Solarzellen geladen, der Onboard Computer lief seit

<span id="page-6-0"></span>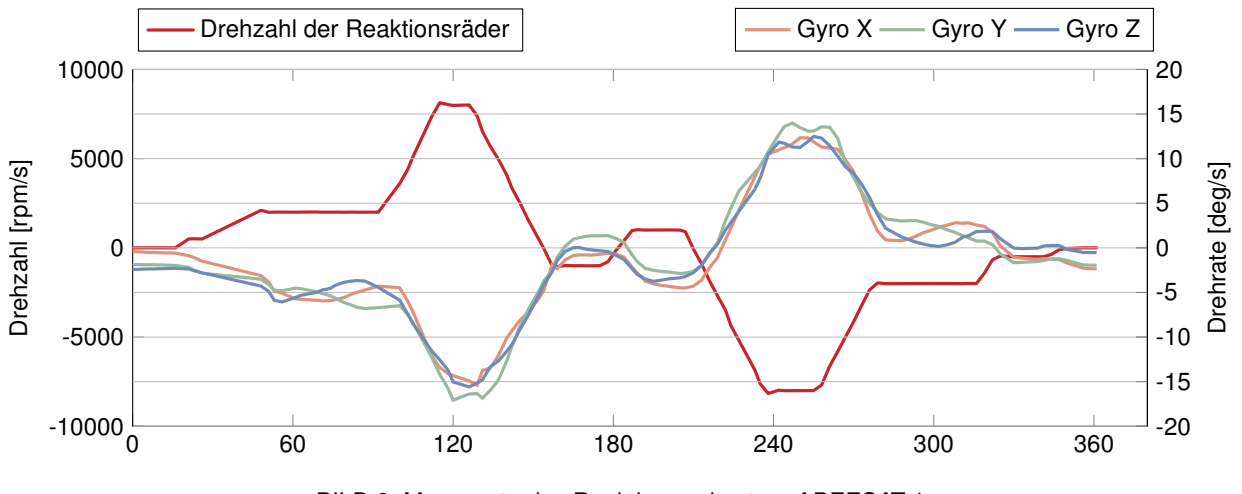

BILD 9. Messwerte des Reaktionsradtests auf BEESAT-4

dem Auswurf und zeichnete Telemetrie in seinem Speicher auf. Diese Daten geben Aufschluss darüber, wie die Batterien die drei Monate innerhalb von BIROS überstanden haben. 16 Sekunden nach Einschalten des Satelliten hatten diese eine Spannung von 7.94 V bzw. 7.96 V und eine Temperatur von 11°C bzw. 12°C. Damit waren sie nicht erheblich entladen oder zu kalt für den Ladevorgang der für die erste Erdumrundung geplant war.

Die miniaturisierten Reaktionsräder zur Lageregelung konnten einen vordefinierten Testlauf erfolgreich absolvieren. Abbildung [9](#page-6-0) zeigt die dabei aufgenommenen Messwerte. Darin ist zu sehen, wie die Drehzahl aller drei Räder gleichzeitig geregelt wurde. Die damit verbundenen Änderungen der Drehrate des Satelliten sind in dem Diagramm ebenfalls deutlich zu erkennen. Der sechs minütige Test wurde innerhalb eines Überflugs über Berlin am 9. September 2016 in der Zeit von 20:15 bis 20:21 UTC durchgeführt. Zudem konnten am selben Tag auch der GPS Empfänger und die Kamera angesteuert und erste Informationen auf der PDH gespeichert werden. Diese Testdaten wurden ohne Probleme mit Hilfe des Telemetriesystems an die Bodenstation übertragen und dort ausgewertet.

Nachdem alle Tests abgeschlossen waren konnte das Betriebspersonal die erste Softwareaktualisierung einspielen und aktivieren. Sie enthielt die neuesten Entwicklungen, die nach dem Start von BEESAT-4 bereits auf seinem Vorgänger gestestet wurden.

# **7 ZUSAMMENFASSUNG**

In der vorliegenden Arbeit wurde gezeigt, wie der Picosatellit BEESAT-2 erfolgreich für die Entwicklung von Softwarekomponenten für seinen Nachfolgers als In-Orbit Testplattform genutzt werden konnte. Die Voraussetzungen dafür sind sowohl ein robuster Software-Upload Mechanismus für die Übertragung neuer Programmdaten zum Satelliten, als auch Sicherheitsvorkehrungen für das erstmalige

Aktivieren von neuer Software. Darunter fallen die Redundanzen in Hard- und Software, wie z.B. die zweifach verbauten Onboard Computer oder die unabhängigen Softwareimages zur Programmausführung. Im Rahmen der Entwicklungen für BEESAT-4 konnten mehrfach erfolgreich Softwareaktualisierungen auf dem Vorgängersatelliten vorgenommen werden. So konnte die bereits abgeschlossene Mission nachträglich weiter geführt werden und BEESAT-2 von neuen Funktionalitäten profitieren. Zusätzlich konnten im Missionsbetrieb neue Werkzeuge vor Start der BEESAT-4 Mission verifiziert werden. Konkret wurde eine neuartige Visualisierung für die Lage eines Cubesats erschaffen. Die erfolgreiche LEOP-Phase von BEESAT-4 Anfang September 2016 bestätigte, dass die weitergehende Nutzung der Vorgängermission als Testplattform, die Entwicklung sehr gut unterstützt hat. BEESAT-2 hat einen entscheidenden Teil dazu beigetragen, das Softwarekomponenten zum Start seines Nachfolgers ausgereift, das Bodensegment einsatzbereit und das Betriebspersonal auf die neue Mission vorbereitet war.

# **8 DANKSAGUNG**

BEESAT-2 und BEESAT-4 werden von der Raumfahrt-Agentur des Deutschen Zentrums für Luft- und Raumfahrt e.V. (DLR) mit Mitteln des Bundesministeriums für Wirtschaft und Energie (BMWi) aufgrund eines Beschlusses des Deutschen Bundestages gefördert. Förderkennzeichen FKZ 50 RM 1006 und FKZ 50 RM 1229.

Das Fachgebiet Raumfahrttechnik der Technischen Universität Berlin möchte sich herzlich bei allen Funkamateuren für die hervorragende Unterstützung bei beiden Missionen bedanken. Im folgenden seien die beteiligten Funkamateure mit ihren Rufzeichen aufgezählt: DK3WN, PE0SAT, PY2SDR, PY4ZBZ, W7KKE, JA0CAW, JA6PL, R4UAB, UZ7HO, EA4GPZ, BD5RV, Rainer.

# **SCHRIFTTUM**

- <span id="page-7-0"></span>[1] DLR-Feuersatellit BIROS entlässt Kleinsatellit BEESAT-4 erfolgreich ins All , September 2016. URL [http://www.dlr.de/dlr/desktopdefault.](http://www.dlr.de/dlr/desktopdefault.aspx/tabid-10212/332_read-19203/#/gallery/24214) [aspx/tabid-10212/332\\_read-19203/#/](http://www.dlr.de/dlr/desktopdefault.aspx/tabid-10212/332_read-19203/#/gallery/24214) [gallery/24214](http://www.dlr.de/dlr/desktopdefault.aspx/tabid-10212/332_read-19203/#/gallery/24214). [Online, zuletzt abgerufen 11.09.2016].
- <span id="page-7-1"></span>[2] G. Gaias, J. Ardaens, and S. D'Amico. The autonomous vision approach navigation and target identification (avanti) experiment: Objectives and design. In *9th International ESA Conference on Guidance, Navigation & Control Systems*, 2014.
- <span id="page-7-2"></span>[3] T. Funke. Entwicklung und Implementierung der Nutzlastdatenverarbeitung für BEESAT-2. Diplomarbeit, Technische Universität Berlin, 2013.
- <span id="page-7-3"></span>[4] B. Wie. *Space Vehicle Dynamics and Control*. AIAA

education series. American Institute of Aeronautics and Astronautics, 1998. ISBN 9781563472619.

- <span id="page-7-4"></span>[5] Consulative Committee for Space Data Systems (CCSDS). *Packet Telemetry Service Specifcation*. Number 103.0-B-2. Newport Beach, CA, 2001.
- <span id="page-7-5"></span>[6] T. Funke, S. Jahnke, P. Werner, S. Trowitzsch, and K. Brieß. Development of a Distributed Ground Segment for Multi-Mission Satellite Operations. In *2nd IAA Conference on University Satellites Missions*, Rome, Italy, February 3 - 9 2013.
- <span id="page-7-6"></span>[7] T. Funke. Entwurf und Implementierung datenbankgestützter Bodenstationssoftware zur Satellitenkommunikation mit BeeSat-2. Studienarbeit, Technische Universität Berlin, 2012.
- <span id="page-7-7"></span>[8] E. Melan. Ergänzung des Bodensegments der TU Berlin zur Vorbereitung des Missionsbetriebs des Satelliten BEESAT-4. Bachelorarbeit, Technische Universität Berlin, 2015.